# **201-450Q&As**

LPIC-2 Exam 201 Part 1 of 2 version 4.5

### **Pass Lpi 201-450 Exam with 100% Guarantee**

Free Download Real Questions & Answers **PDF** and **VCE** file from:

**https://www.leads4pass.com/201-450.html**

100% Passing Guarantee 100% Money Back Assurance

Following Questions and Answers are all new published by Lpi Official Exam Center

**C** Instant Download After Purchase

**83 100% Money Back Guarantee** 

365 Days Free Update

**Leads4Pass** 

800,000+ Satisfied Customers

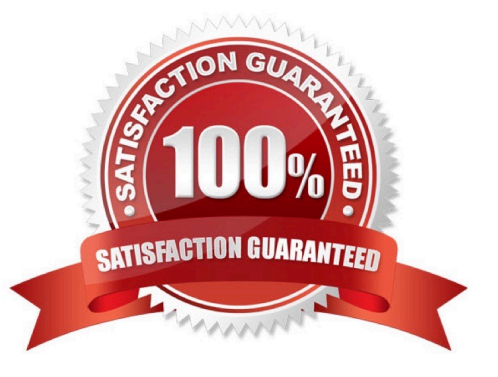

## **Leads4Pass**

#### **QUESTION 1**

What is the purpose of a system mount unit?

A. It is used by the command systemd-mount and allows users to mount partitions to mount points of their choice

B. It is used only to mount network file systems to local mount points. It cannot be used for local media

C. It is created by the command systemd-fstab-generator to integrate entries from /etc/fstab into the system boot process

D. It is used by the command mount when using system to mount and unmount file systems

Correct Answer: A

#### **QUESTION 2**

A network client has an ethernet interface (eth0) configured with an IP address in the subnet 192.168.0.0/24. This subnet has a router, with the IP address 192.168.0.1, that connects this subnet to the Internet. What needs to be done on the client to enable it to use the router as its default gateway? (Choose TWO correct answers.)

- A. route add default gw 192.168.0.1 eth0
- B. ifconfig eth0 defaultroute 192.168.0.1
- C. ip route add default via 192.168.0.1 dev eth0
- D. echo defaultroute 192.168.0.1 >> /etc/resolv.conf
- E. route add defaultgw=192.168.0.1 if=eth0

Correct Answer: AC

#### **QUESTION 3**

Which of the following init systems comes along with an own UEFI boot loader?

- A. systemd
- B. SysVinit
- C. Upstart
- D. OpenRC
- E. launchd

Correct Answer: A

## **Leads4Pass**

#### **QUESTION 4**

- The correct command sequence to create and mount logical volumes on a Linux system is:
- A. lvcreate, pvcreate, vgcreate, mkfs, mount B. pvcreate, vgcreate, lvcreate, mkfs, mount C. vgcreate, lvcreate, pvcreate, mount, mkfs D. mkfs, pvcreate, vgcreate, lvcreate, mount
- E. pvcreate, lvcreate, vgcreate, mkfs, mount

Correct Answer: B

#### **QUESTION 5**

Under which of the following circumstances would the command ping output the string (DUP!)?

- A. When the ICMP packets are send to a broadcast address and multiple hosts respond.
- B. When the host being sent ICMP packets is on a different network.
- C. When the router responds to the ICMP packet in addition to the host receiving the ICMP packets.
- D. When the host sending the ICMP packet is the same host as the one receiving the ICMP packets.

Correct Answer: A

[Latest 201-450 Dumps](https://www.leads4pass.com/201-450.html) [201-450 Study Guide](https://www.leads4pass.com/201-450.html) [201-450 Exam Questions](https://www.leads4pass.com/201-450.html)